Računalniška orodja v fiziki Vaja 3 **POVPREČJA** 

Luka Likar

## Naloga 1:

V datoteki so podani časovni intervali (v mikrosekundah) med zaporednimi prihodi posameznih fotonov v detektor.

- $Ypov = 311,1$
- Sigmay =  $314$

## Naloga 2:

Datoteka Agxx.dat:

- $Ypov = 17,4$
- Sigmay =  $4,17$
- $Muy = 0,27$

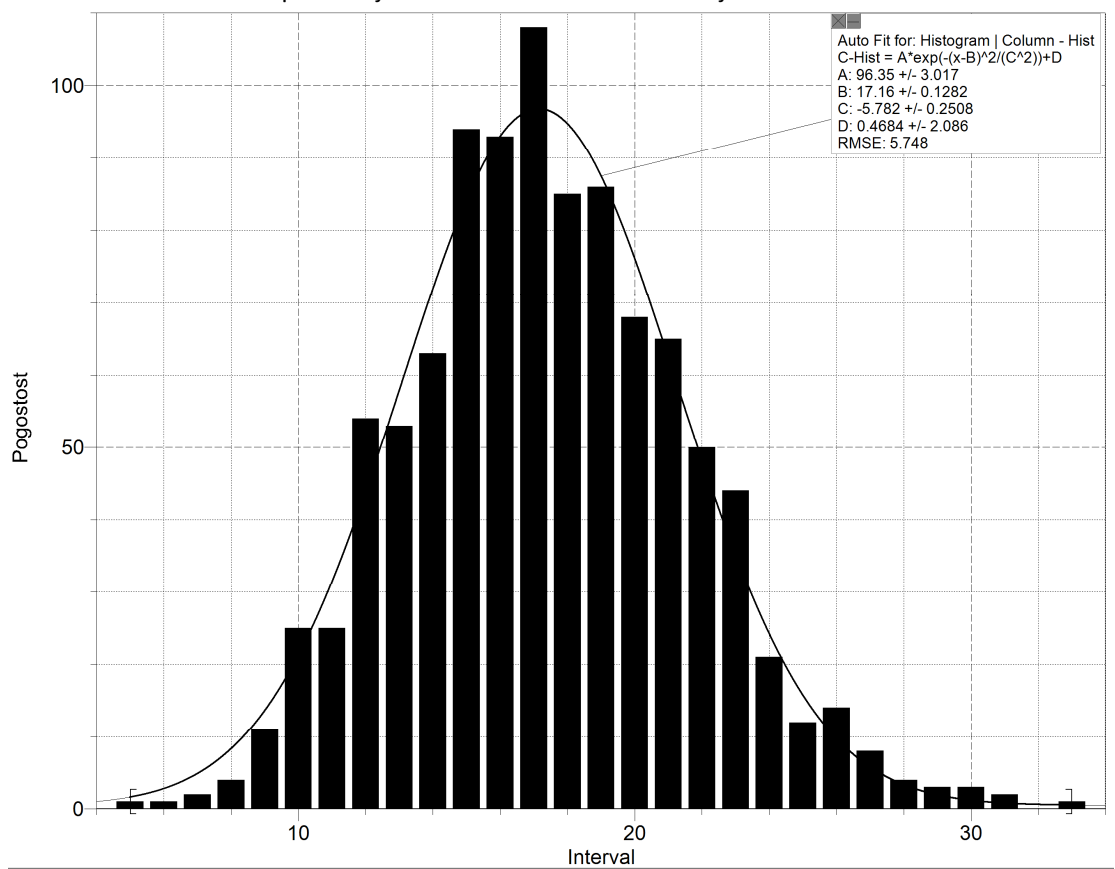

Graf za standardizirano spremenljivko z dodano Gaussovo krivuljo:

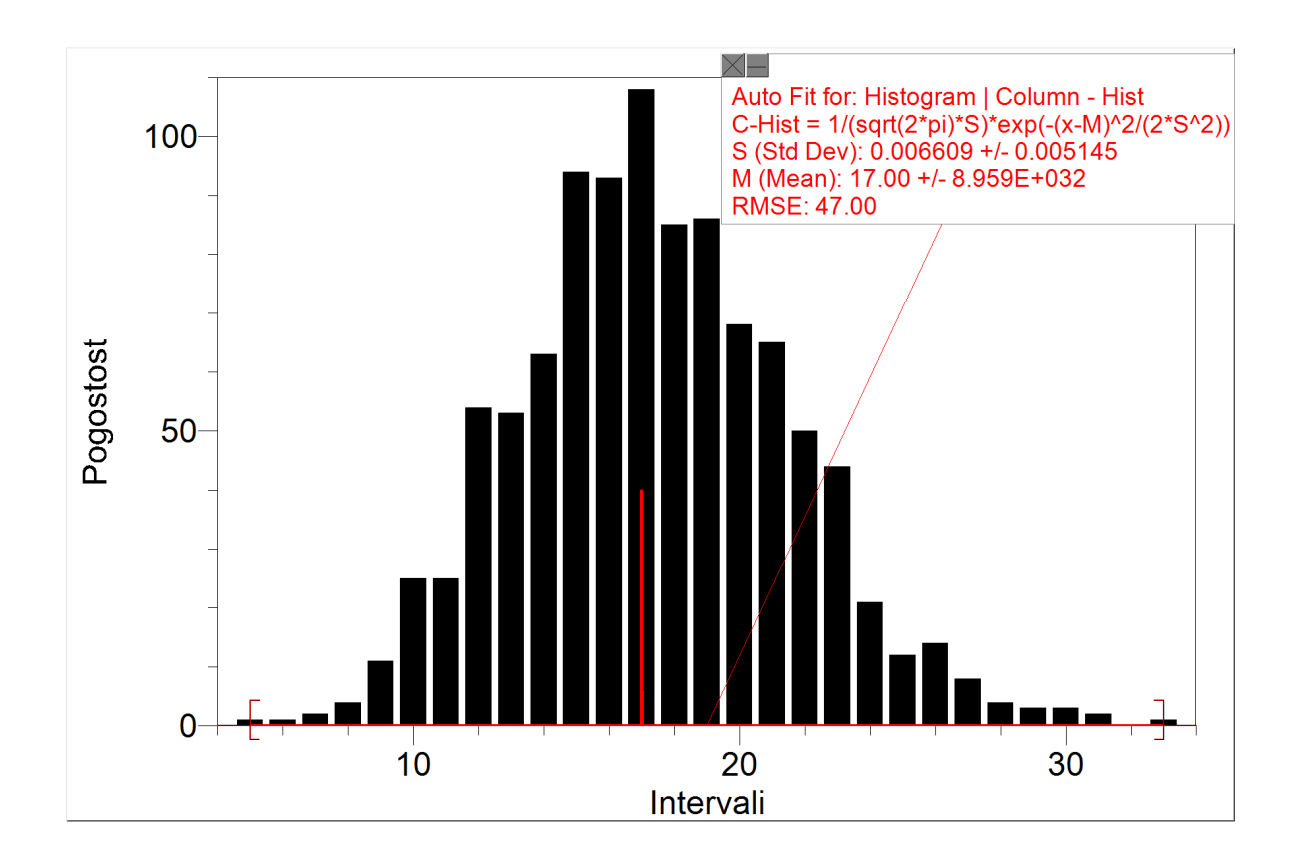

Datoteka Ozadje.dat:

- $Ypov = 1,78 * 10^{8}$
- Sigmay =  $7 * 10^{1.5}$
- $Muy = 0,084$

Graf za standardizirano spremenljivko z dodano Gaussovo krivuljo:

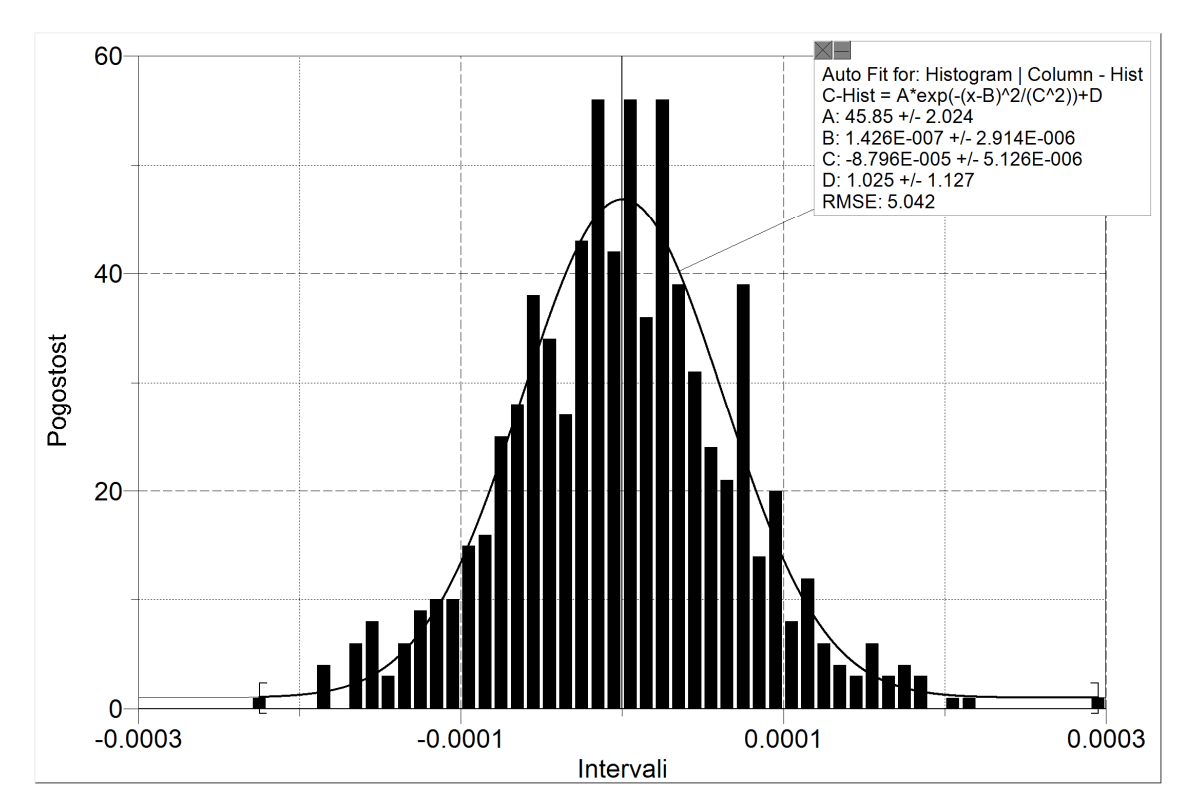

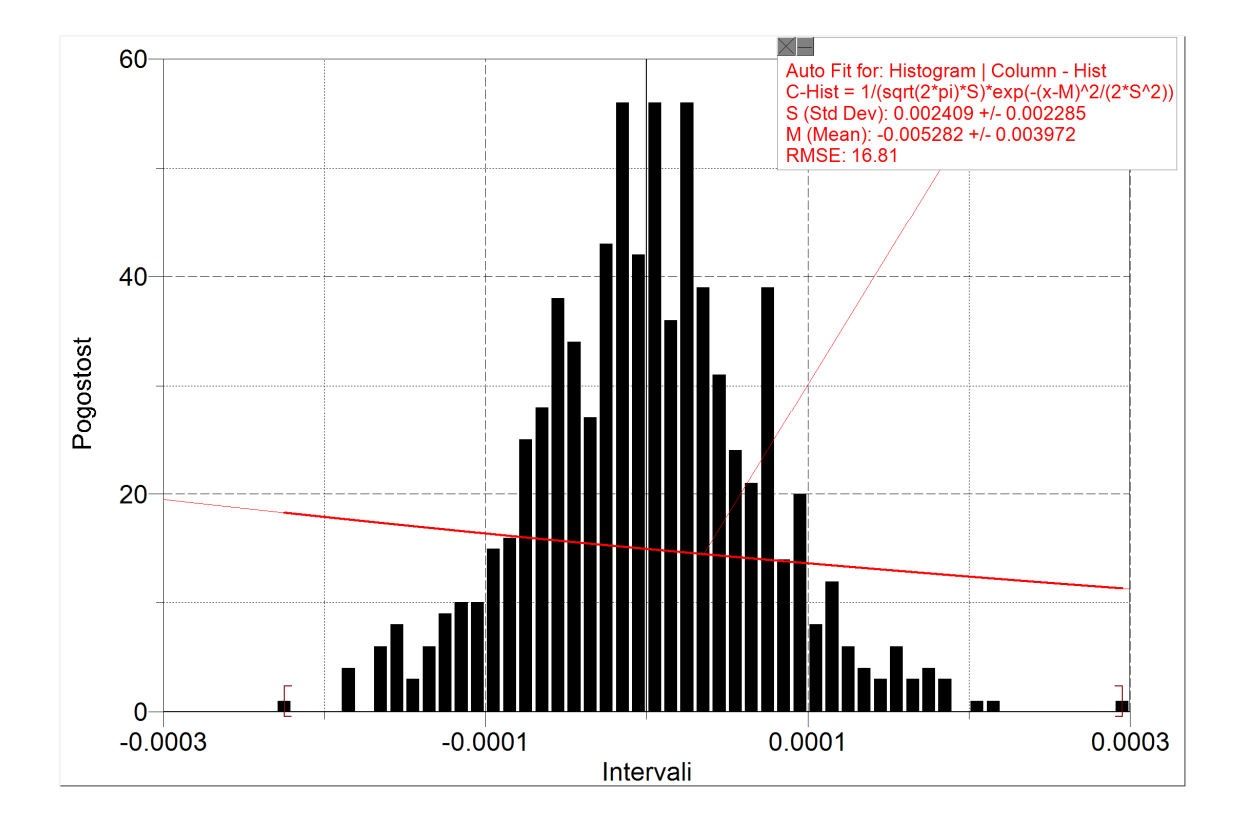

Naloga 3:

- $Ypov = -1.7 * 10^{(-5)}$
- Sigmay =  $0,707$

## Opombe:

- 1. Naloga:
	- o V Excelu sem uporabil funkcije: AVERAGE, STDEV in SKEW.
- 2. Naloga:
	- o Grafe sem narisal s programom logger pro. Program ima možnost, da se doda Gaussova krivulja.